# **EKONOMISK PLAN**

BOSTADSRÄTTSFÖRENINGEN SVETSEN 769636-7163

# INNEHÅLLSFÖRTECKNING

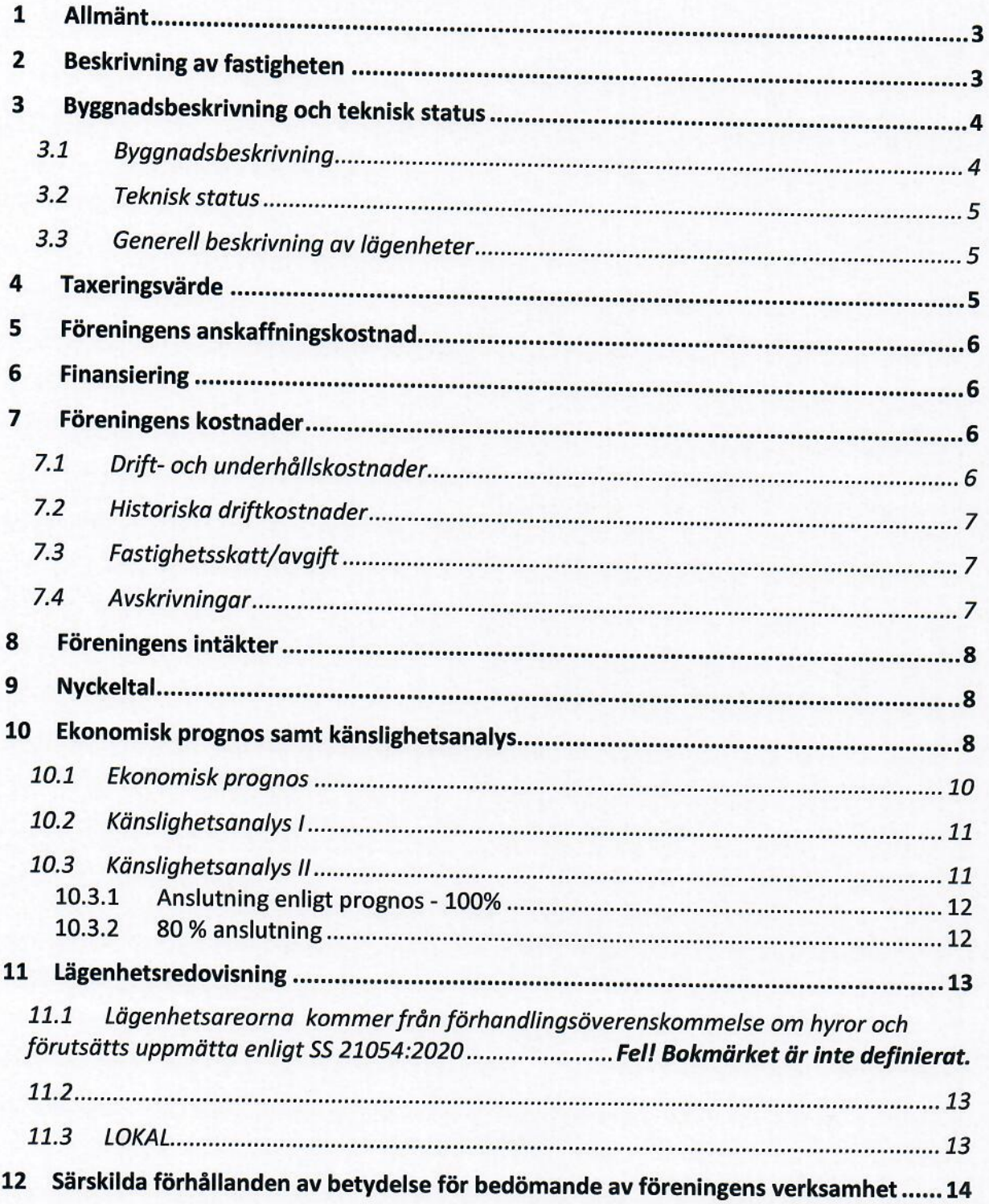

## BILAGOR: INTYG ENLIGT 3 KAP 2 § BOSTADSRÄTTSLAGEN **BESIKTNINGSPROTOKOLL**

## **EKONOMISK PLAN** BOSTADSRÄTTSFÖRENINGEN SVETSEN

## 1 ALLMÄNT

Bostadsrättsföreningen Svetsen med org.nr. 769636-7163 har registrerats hos Bolagsverket 2018-09-12. Bostadsrättsföreningen har till ändamål att främja medlemmarnas ekonomiska intressen genom att i föreningens hus upplåta bostäder åt medlemmarna till nyttjande utan tidsbegränsning.

I enlighet med vad som stadgas i 3 kap 1 § bostadsrättslagen har styrelsen upprättat följande ekonomiska plan för föreningens verksamhet.

Beräkningen av föreningens årliga kapital- och driftkostnader etc. grundar sig på vid tiden för planens upprättande kända och bedömda förhållanden.

Nedan angiven anskaffningskostnad för föreningens fastighet är den slutliga.

Upplåtelse med bostadsrätt avses ske direkt efter att föreningen har tillträtt fastigheten, vilket beräknas ske 2020-06-30. Inflyttning har skett.

Föreningens förvärv av fastigheten sker genom att föreningen förvärvar aktierna till ett nybildat aktiebolag vars enda tillgång är fastigheten. Bostadsrättsföreningen förvärvar sedan fastigheten (transportköp) från aktiebolaget. Aktiebolaget kommer därefter att säljas för likvidering. Föreningens skattemässiga anskaffningsvärde blir lägre än det redovisade anskaffningsvärdet vilket innebär att om föreningen i framtiden avyttrar fastigheten kommer skatt att behöva erläggas på hela mellanskillnaden mellan det skattemässiga anskaffningsvärdet och försäljningspriset. Det skattemässiga värdet är 19 726 685 kr varav 10 019 903 kr avser byggnad och resten mark.

Föreningen kommer att bli betraktad som ett s.k. äkta bostadsföretag från skattemässig synpunkt. Gränsen för ett äkta bostadsföretag är 60 %.

#### **BESKRIVNING AV FASTIGHETEN**  $\overline{2}$

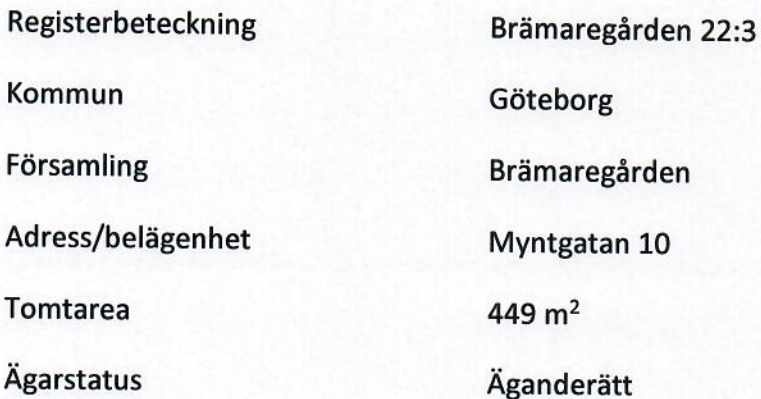

 $3(14)$ 

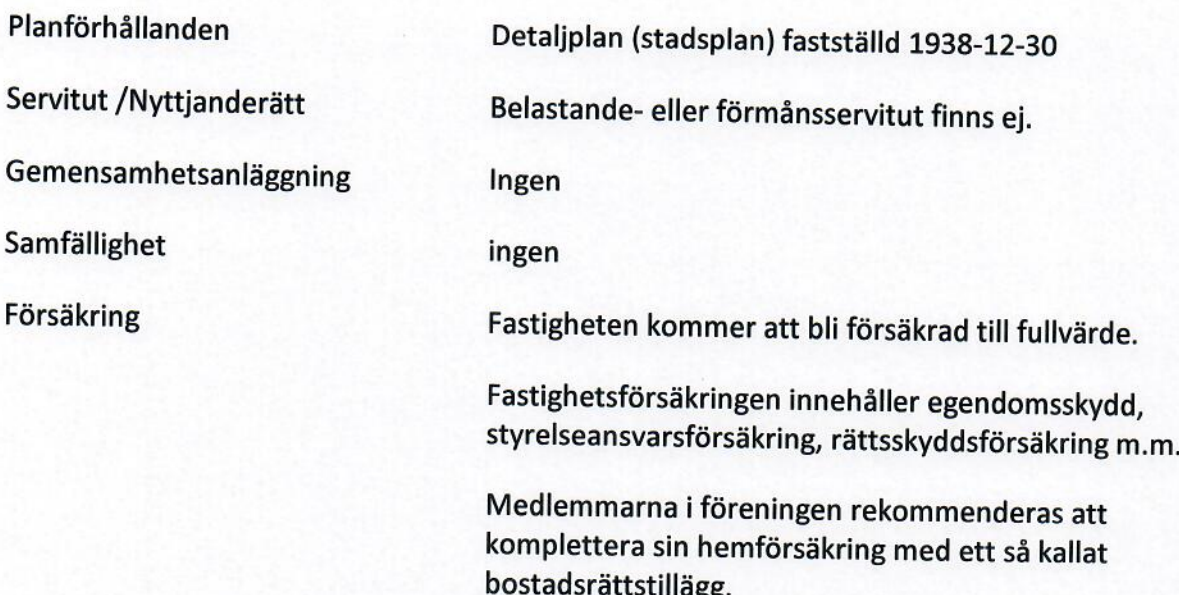

# 3 BYGGNADSBESKRIVNING OCH TEKNISK STATUS

## 3.1 Byggnadsbeskrivning

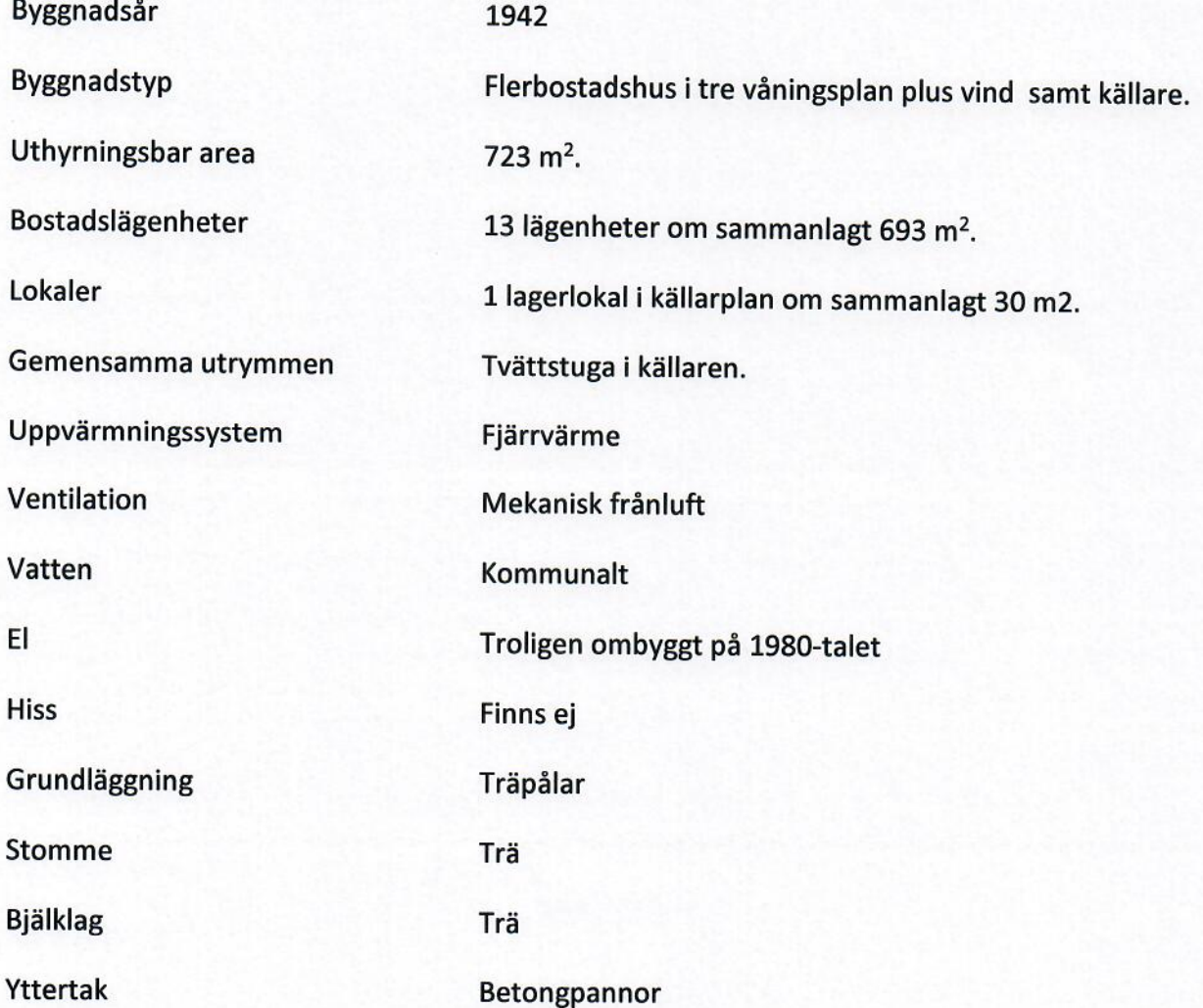

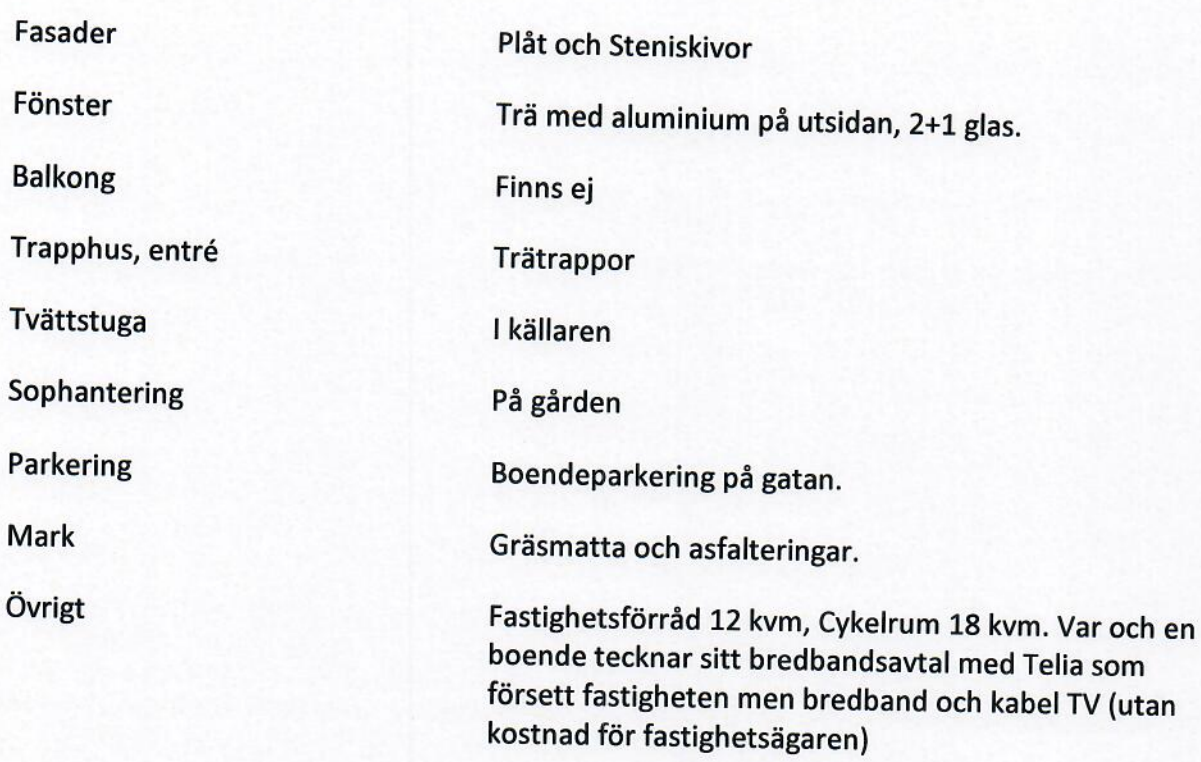

#### 3.2 Teknisk status

Beträffande fastighetens tekniska status och skick hänvisas till besiktningsprotokoll upprättat av Hans Bredemark, den 17 november 2020. Underhållsbehovet under kalkylperioden (11 år) uppgår enligt besiktningsutlåtandet till ca 870 000 kr inkl. moms. Som initial reparationsfond avsätts 570 000 kr inkl. moms. Resterande underhåll täcks genom den årliga avsättningen till underhållsfonden.

## 3.3 Generell beskrivning av lägenheter

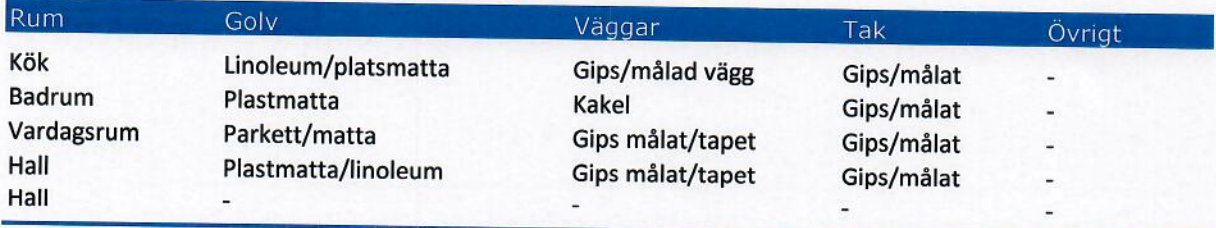

#### $\overline{4}$ **TAXERINGSVÄRDE**

Taxeringsvärdet för år 2021 är 12 600 000 kr, fördelat på byggnader 6 400 000 kr och mark 6 200 000 kr. Typkod är 320 (Hyreshusenhet, huvudsakligen bostäder). Taxeringsvärdet är framtaget vid den allmänna fastighetstaxeringen 2019. Enligt gällande regelverk ligger taxeringsvärdet fast i tre år och justeras nästa gång vid den förenklade fastighetstaxeringen år 2022.

#### FÖRENINGENS ANSKAFFNINGSKOSTNAD 5

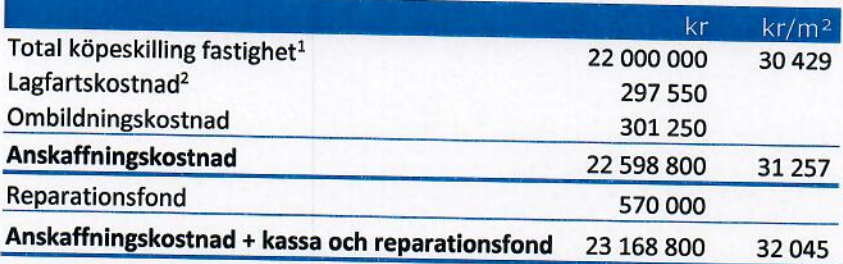

#### **FINANSIERING** 6

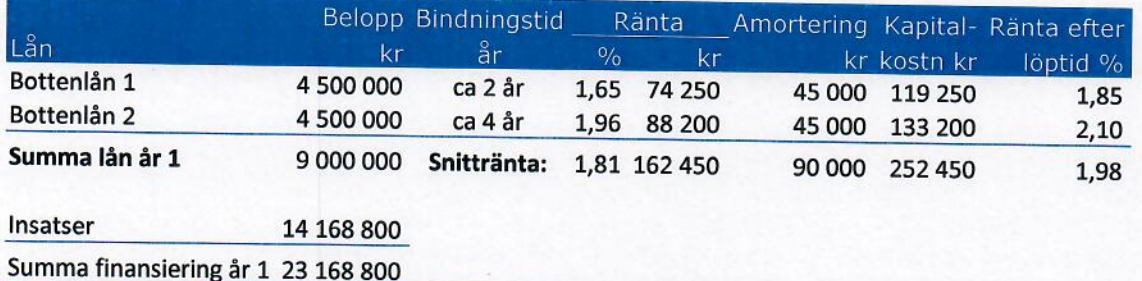

Amortering på föreningens lån sker med 1,00% per år.

Föreningen ställer säkerhet för lånen i form av pantbrev.

#### **FÖRENINGENS KOSTNADER**  $\overline{7}$

## 7.1 Drift- och underhållskostnader

|                                  | kr      | kr/m <sup>2</sup> |
|----------------------------------|---------|-------------------|
| Vatten                           | 45 000  | 62                |
| Värme                            | 65 000  | 90                |
| EI                               | 21 000  | 29                |
| Renhållning                      | 23 000  | 32                |
| Styrelse/revision                | 8000    | 11                |
| Ekonomisk förvaltning            | 20 000  | 28                |
| Trappstädning                    | 22 000  | 30                |
| Fast skötsel                     | 50 000  | 69                |
| Försäkring                       | 12 000  | 17                |
| Kabel TV                         | 6500    | 9                 |
| Löpande underhåll                | 20 000  | 28                |
| Summa driftkostnad år 1          | 292 500 | 405               |
| Avsättning yttre underhåll       | 57840   | 80                |
| Årlig höjning av driftkostnad, % | 2,00%   |                   |

<sup>&</sup>lt;sup>1</sup> Inköpspriset är fördelat mellan köpeskilling för fastigheten, 19 726 685 kr, och köpeskilling för aktierna i bolaget (ej inräknat bolagets likvida medel), 2 273 315 kr.

<sup>&</sup>lt;sup>2</sup> Lagfartskostnaden är beräknad som 1,5 % av det högsta av köpeskillingen för fastigheten (ej inräknat köpeskillingen för aktierna) och taxeringsvärdet.

Bedömningen av de löpande driftkostnaderna bygger på uppgifter från fastighetsägaren samt den normala kostnadsbilden för likvärdiga fastigheter. Det faktiska värdet för enstaka poster kan bli högre eller lägre än det beräknade värdet. Drift- och underhållskostnaderna antas öka i takt med den bedömda inflationen. Det bedömda underhållsbehovet enligt underhållsplanen täcks av den årliga avsättningen till den yttre fonden tillsammans med reparationsfonden vid kalkylstarten.

### 7.2 Historiska driftkostnader

I nedanstående tabell redovisas historiska driftkostnader för fastigheten baserat på de uppgifter som lämnats av fastighetsägaren.

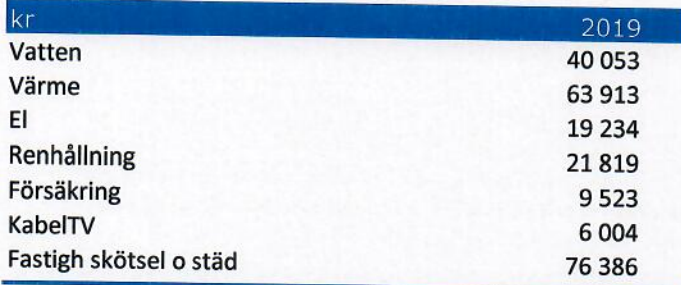

#### 7.3 Fastighetsskatt/avgift

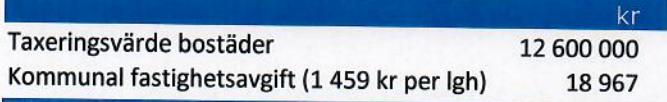

Fastighetsskatten/den kommunala fastighetsavgiften för flerbostadshus uppgår till 0,30 % av taxeringsvärdet. Den kommunala fastighetsavgiften är dock begränsad till maximalt 1 459 kr per lägenhet (prognos för 2021). Taxeringsvärdet antas öka med 2,0 % per år.

#### 7.4 Avskrivningar

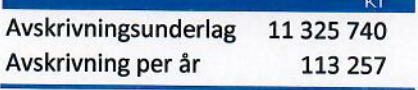

Föreningen ska enligt lag göra bokföringsmässiga avskrivningar på byggnaden. Avskrivningar påverkar föreningens bokföringsmässiga resultat men inte dess likviditet. Avskrivning sker i planen enligt en rak avskrivningsplan på 100 år.

Föreningen avser att tillämpa bokföringsnämndens rekommendation om årsredovisning i mindre företag (K2), vilket innebär att samma avskrivningstid tillämpas för hela byggnaden.

# 8 FÖRENINGENS INTÄKTER

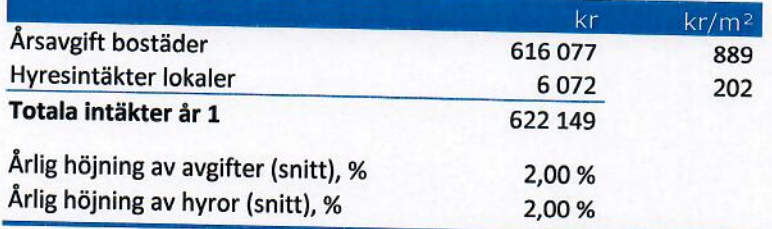

Årsavgiften antas öka med i genomsnitt 2 % per år.

Årsavgifterna är anpassade för att täcka föreningens löpande utbetalningar för drift, låneräntor, amorteringar och avsättningar till underhållsfonden.

## 9 NYCKELTAL

Nyckeltalen i tabellen avser kr/m<sup>2</sup> total bostadsarea (BOA) + lokalarea (LOA) om inget annat anges.

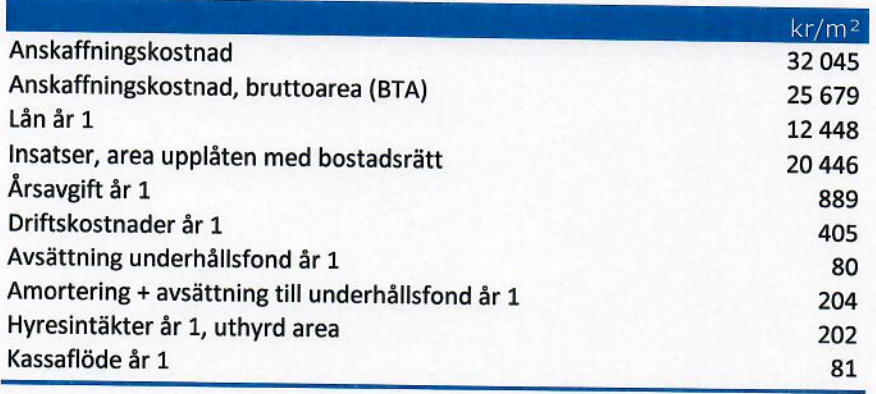

## 10 EKONOMISK PROGNOS SAMT KÄNSLIGHETSANALYS

I följande avsnitt redovisas en ekonomisk prognos för perioden 1-6 år samt år 11 givet ett inflationsantagande om 2 % per år.

Föreningen kommer enligt prognosen att redovisa ett bokföringsmässigt underskott som beror på att avskrivningarna överstiger summan av de årliga amorteringarna på föreningens lån och de årliga avsättningarna till underhållsfonden. Detta underskott påverkar inte föreningens likviditet eftersom avskrivningarna är en bokföringspost som inte motsvaras av någon utbetalning.

Därutöver redovisas en känslighetsanalys I utvisande förändringar i årsavgiftsuttagen vid en antagen inflationsutveckling på 3,0% och 4,0% istället för 2,0% respektive en antagen ränteökning om 1,0% och 2,0%. Känslighetsanalysen visar vad avgiften behöver vara för att resultatet och kassaflödet ska bli minst samma som i prognosen varje år i kalkylen.

Därefter följer en känslighetsanalys II utvisande nödvändiga förändringar i årsavgiftsuttagen vid olika anslutningsgrad till föreningen. 100 % anslutning innebär att samtliga lägenheter ombildas, 80 % anslutning att 80 % av den totala lägenhetsarean ombildas osv. Anledningen till att årsavgiften förändras vid olika anslutningsgrad är att föreningen måste låna till de vilande insatserna, till dess att hyresrätterna kan upplåtas med bostadsrätt, och hyresintäkterna är inte lika stora som kostnaden för lånet. Vilande insatser antas lånefinansieras till en ränta om 1,50%.

Inom föreningens elva första verksamhetsår föreligger ett åtgärdsbehov om ca 870 000 kr (se 3.2 teknisk status). Föreningen har beslutat om att avsätta 570 000 kr i reparationsfonden. Större åtgärder därutöver som infaller under prognosperioden (se bilagt besiktningsprotokoll) får antingen lånefinansieras alternativt om någon kvarvarande hyresrätt tomställts och föreningen kunnat sälja denna med bostadsrätt.

## 10.1 Ekonomisk prognos

Prognosen är baserad på att 100% av bostäderna upplåts med bostadsrätt.

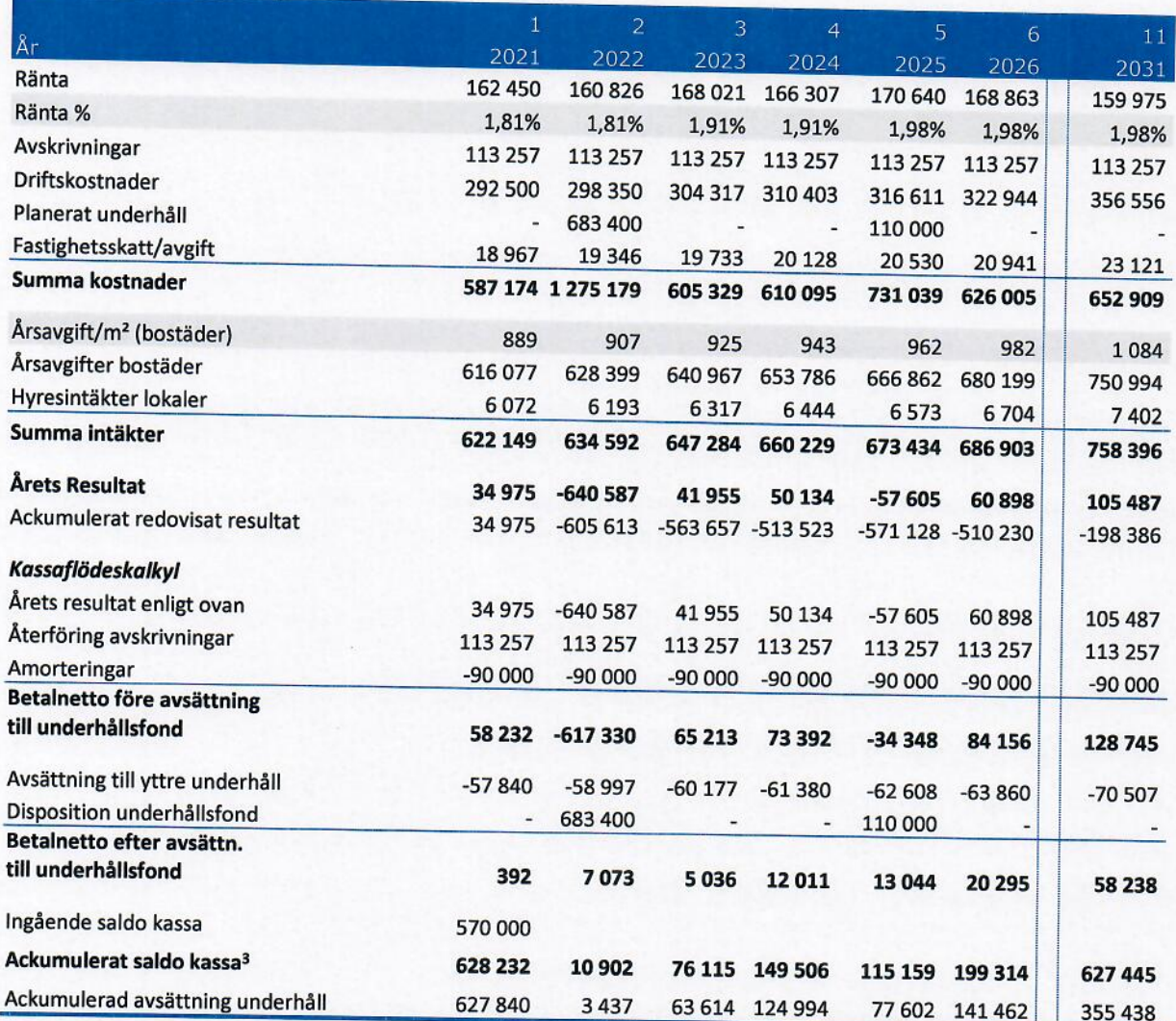

<sup>&</sup>lt;sup>3</sup> Ackumulerat saldo kassa visar situationen om inget underhåll utförs under perioden. Kassan visar då att föreningen har tillräcklig likviditet för att täcka planerat framtida underhåll som avsatts till underhållsfonden. Om föreningen utför underhåll under perioden görs uttag ur underhållsfonden och kassan minskar med motsvarande belopp.

## 10.2 Känslighetsanalys I

Förändrat ränteantagande och inflationsantagande enligt nedan.

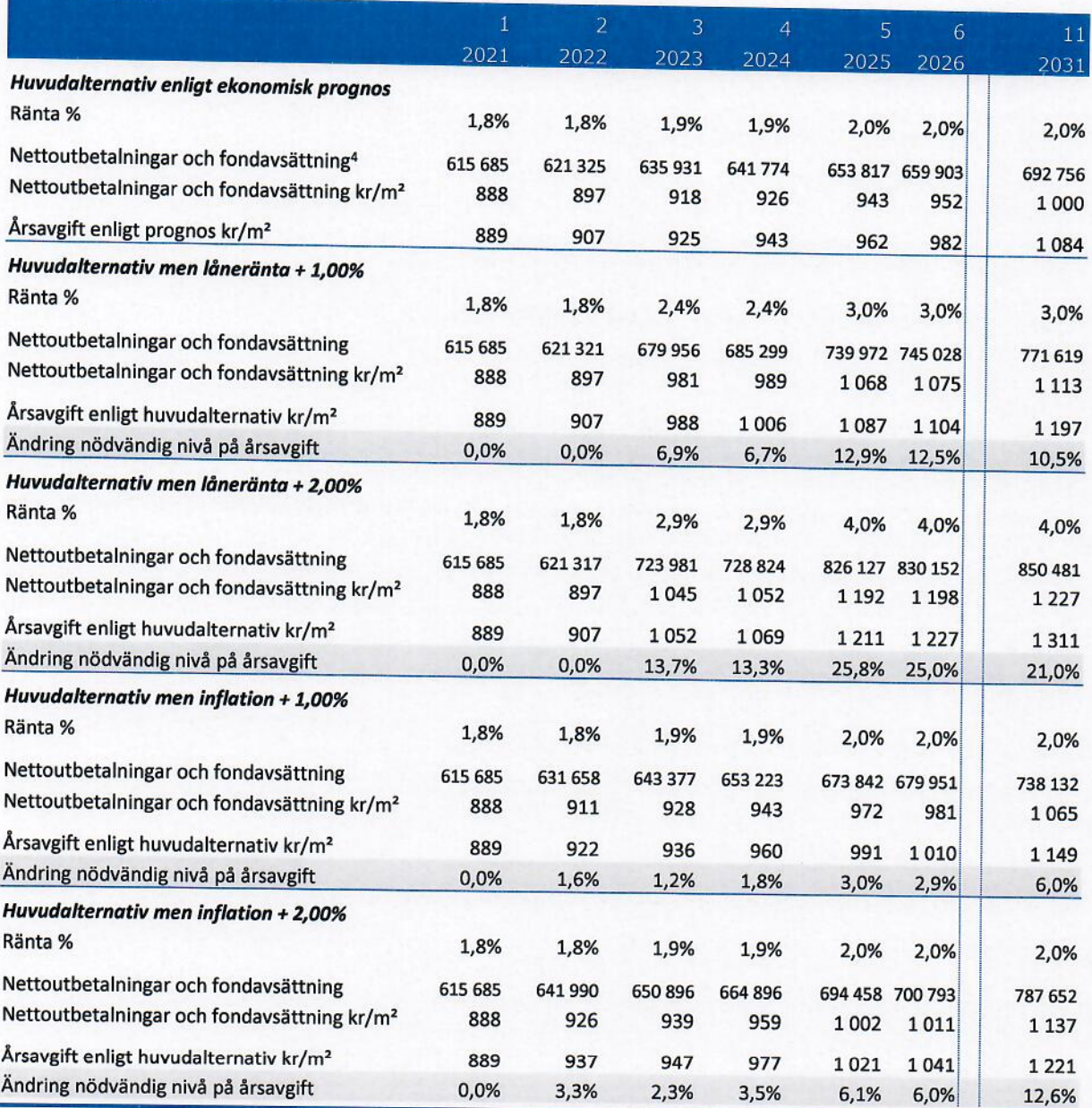

## 10.3 Känslighetsanalys II

Nedan följer flera känslighetsanalyser som utvisar de nödvändiga förändringarna i årsavgiftsuttagen vid olika anslutningsgrad; 100 % anslutning innebär att samtliga lägenheter ombildas, 80 % anslutning att 80 % av den totala lägenhetsarean ombildas osv. Lokaler räknas inte med i anslutningsgraden. Känslighetsanalyserna visar vad avgiften behöver vara för att resultatet och kassaflödet ska bli minst samma som i prognosen varje år i kalkylen.

<sup>&</sup>lt;sup>4</sup> Nettoutbetalningar definieras som utbetalningar minus inbetalningar utom årsavgiften, och innefattar låneräntor, amorteringar, driftskostnader, fastighetsskatt/fastighetsavgift minus hyresintäkter. Nettoutbetalningarna med tillägg för avsättning till underhållsfonden visar hur stor årsavgiften behöver vara för att kassaflödet ska bli 0.

# 10.3.1 Anslutning enligt prognos - 100%

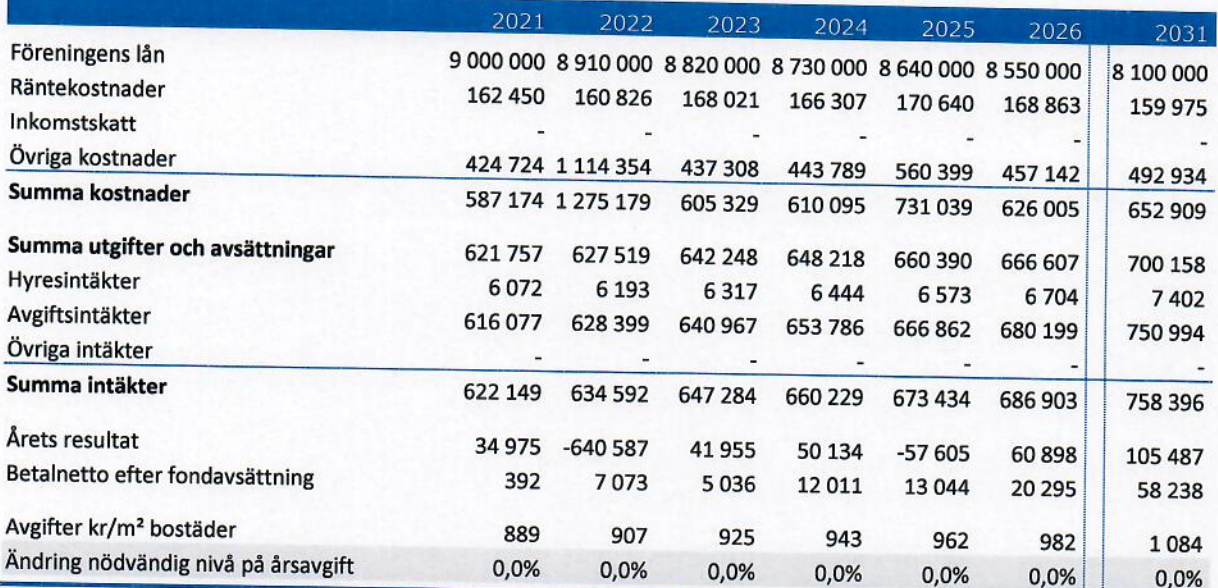

## 10.3.2 80 % anslutning

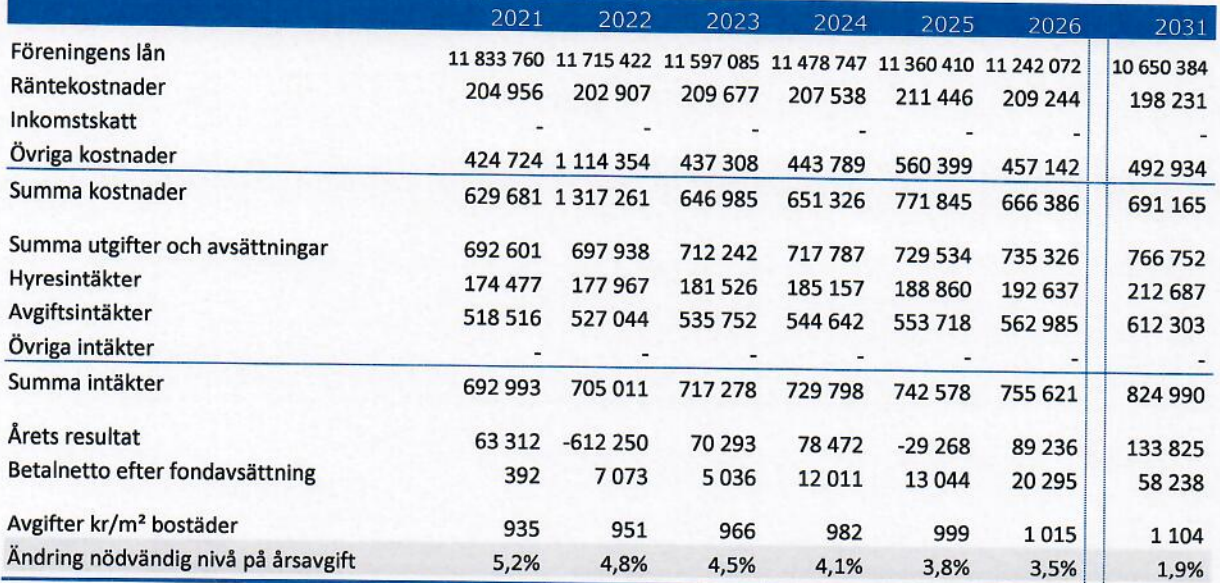

# 11 LÄGENHETSREDOVISNING

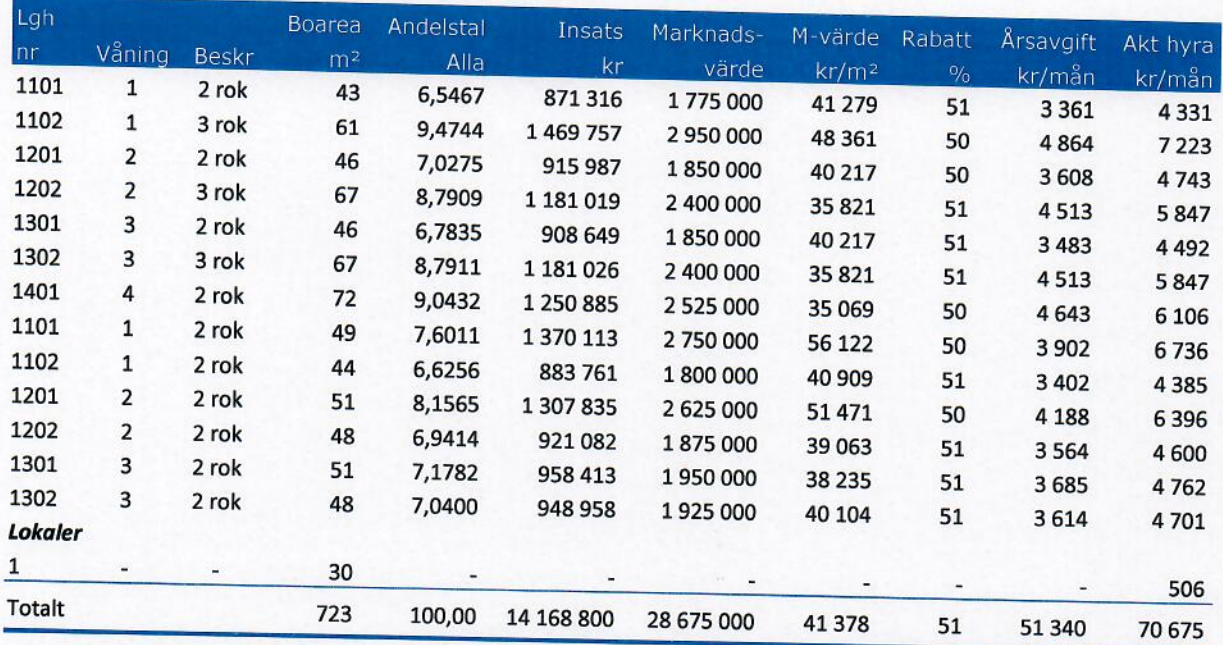

Var och en boende tecknar sitt bredbandsavtal med Telia som försett fastigheten med bredband och kabel TV.

Bostadsrättshavaren svarar utöver årsavgiften kostnader för hushållsel samt hemförsäkring med bostadsrättstillägg. Dessa tjänster tecknas genom individuella avtal med respektive leverantör.

Lägenhetsareorna kommer från förhandlingsöverenskommelse om hyror och förutsätts uppmätta enligt SS 21054:2020

## LOKAL

Lagerlokal i källaren om 30 kvm, uthyrs från dagen efter föreningens tillträde med hyran 6072 kr/år.

## 12 SÄRSKILDA FÖRHÅLLANDEN AV BETYDELSE FÖR BEDÖMANDE AV FÖRENINGENS VERKSAMHET

- A. Insats fastställes av styrelsen.
- **B.** För bostadsrätt i föreningens hus erläggs dessutom en av styrelsen fastställd årsavgift som skall täcka vad som belöper på lägenheten av föreningens löpande utgifter samt dess avsättning till fond. Som grund för fördelningen av årsavgifterna skall gälla lägenheternas andelstal.
- Upplåtelseavgift, överlåtelseavgift, pantsättningsavgift och avgift för andrahands-C. upplåtelse får tas ut efter beslut av styrelsen. Överlåtelseavgiften får uppgå till högst 2,5 %, pantsättningsavgiften till högst 1 % och avgiften för andrahandsupplåtelse till högst 10 % av prisbasbeloppet.
- Bostadsrättshavaren svarar för att på egen bekostnad hålla lägenhetens inre i gott D. skick. Vad gäller installationer m.m. hänvisas till vad som stadgas under "Bostadsrättshavarens rättigheter och skyldigheter" i föreningens stadgar.
- E. Bostadsrättshavaren svarar för att på egen bekostnad teckna abonnemang för hushållsel. Kostnaden för hushållsel för en lägenhet (exklusive värme) ligger normalt mellan ca 400 - 1 000 kr per månad beroende på storleken på lägenheten och antal personer i hushållet m.m.
- Bostadsrättshavaren rekommenderas att teckna en hemförsäkring med så kallat F. bostadsrättstillägg. Kostnaden ligger normalt mellan ca 100 - 200 kr/månad.
- G. Inom föreningen skall bildas följande fonder:
	- Fond för yttre underhåll
- I planen redovisade boareor samt lokalareor baseras bl.a. på historiska uppgifter. Η. Eventuella avvikelser från den sanna boarean eller lokalarean enligt Svensk Standard skall ej föranleda ändringar i insatser eller andelstal.
- $\mathbf{I}$ . De lämnade uppgifterna i denna ekonomiska plan angående fastighetens utförande, beräknade kostnader och intäkter m.m. hänför sig till vid tidpunkten för planens upprättande kända och bedömda förutsättningar.
- J. I övrigt hänvisas till föreningens stadgar av vilka bl.a. framgår vad som gäller vid föreningens upplösning eller likvidation.

Göteborg 2021-06-01

Stina Kööpikkä

Maria Ekhem

**Magnus Nordin** 

 $14(14)$ 

# **TEKNISK RAPPORT**

## Myntgatan 10 Göteborg

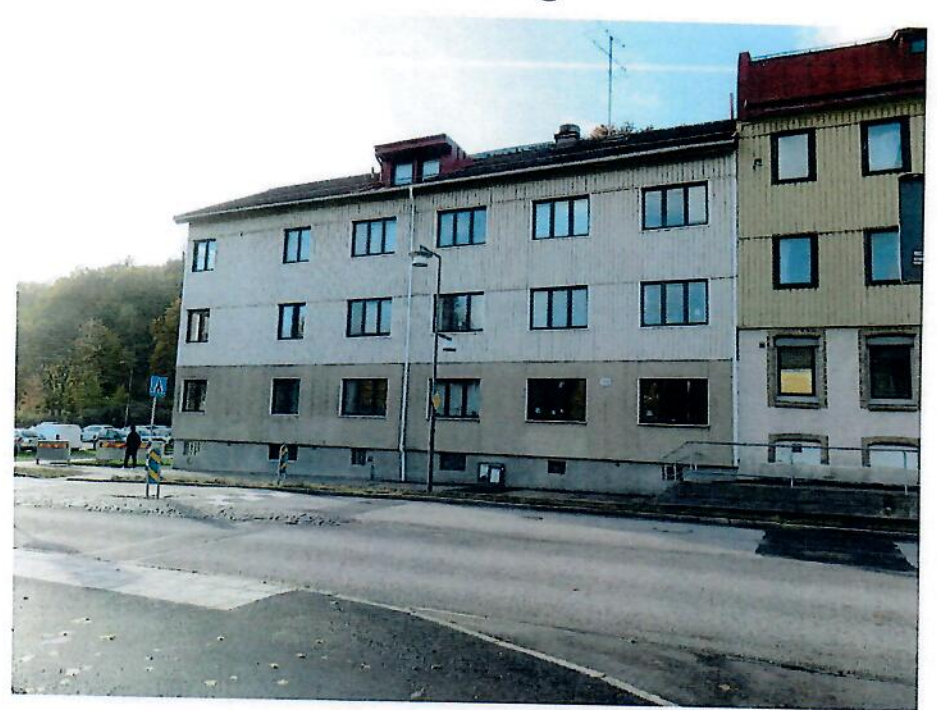

# Huskonsulterna i Göteborg AB

den 17 november 2020 Upprättad av: Hans Bredemark Myntgatan 10, Göteborg

# **TEKNISK RAPPORT**

Myntgatan 10

Göteborg

#### Förutsättningar

Rapporten bygger på en teknisk, okulär statusbesiktning in- och utvändigt av tillgängliga utrymmen samt några lägenheter med anledning av planerad ombildning från hyresrätt till bostadsrätt. Besiktningen är utförd 2020-10-28.

Rapporten uppfyller ett lagkrav i samband med ombildning och avsikten med besiktningen är att visa husets skick. Hyresgästerna i fastigheten skall inför fastighetsförvärv få upplysning om nödvändigt underhålls- och reparationsbehov som kan förutses samt uppskattade kostnader härför.

Notera att kostnader för de olika delarna inte kan garanteras utan kan variera över tiden och konjunkturer. För bedömning av kostnaderna vid varje tillfälle krävs därför fackkunskap om planerad teknisk åtgärd och upphandling. Kostnadsbedömningarna i denna rapport baserar sig på prisuppgifter aktuella vid besiktningen och ligger till grund för de avsättningar som anges i den ekonomiska planen.

Denna rapport ger ingen fullständig garanti om att fastigheten som besiktigats inte har några tekniska risker annat än vad som anges i denna rapport.

#### Fastighetsuppgifter

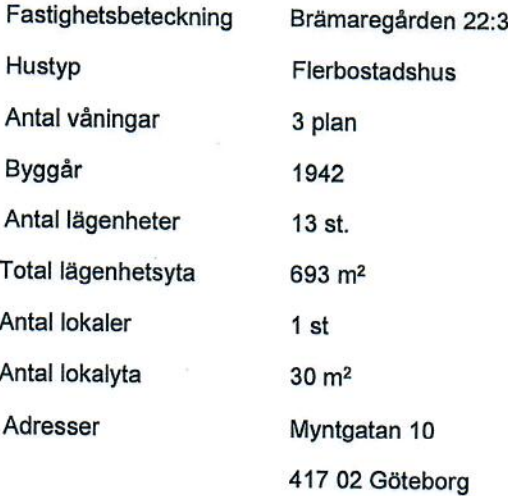

## Kortfattad byggnadsbeskrivning

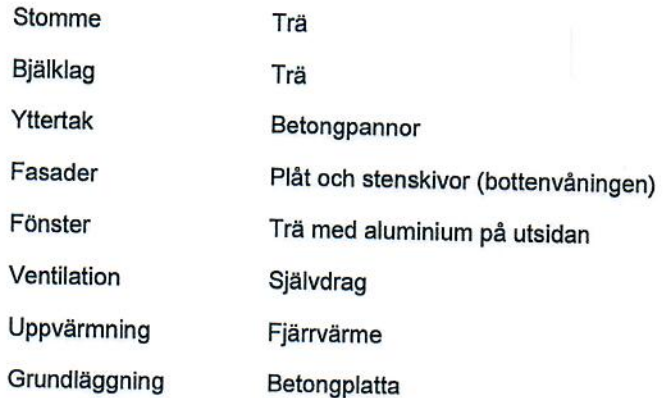

## Sammanfattning

#### Invändigt

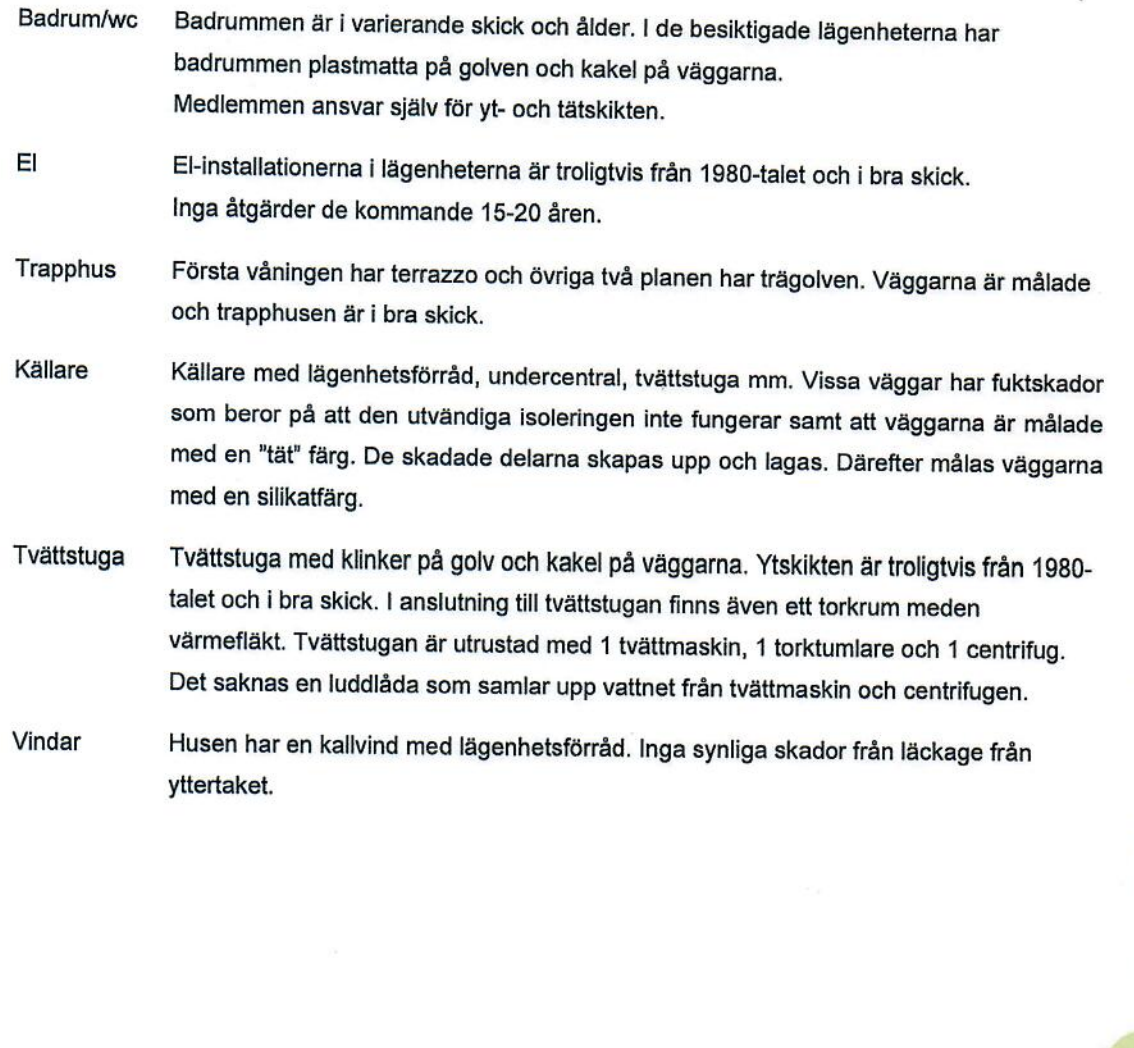

Myntgatan 10, Göteborg

## **Utvändigt** Tak Yttertak med betongpannor och plåtklädda huvar, stosar, mm. Det förekommer färgsläpp på plåten som behöver åtgärdas. Det förekommer också mindre påväxt Yttertaket i övrigt är i bra skick. Taken rengörs inom några år. Inga ytterligare åtgärder de kommande 10-15 åren.

Fasaderna är klädda med plåt från våning 1 och uppåt. Bottenvåningen är klädd med Fasader stenskivor och sockeln är putsad. På putsade sockeln förekommer vissa skador som lagas och målas.

Dörrar mm Trapphusdörrarna är i aluminium. Källardörren är av trä och är i behöv av att oljas/laseras.

Lägenhetsdörrarna av trä i bra skick. Inga åtgärder de kommande 10 åren.

- Fönstren är kopplade träfönster som klätts med aluminium. Färgen släpper på en del Fönster fönsterbleck. Blecken målas inom några år. Inga ytterligare åtgärder de kommande 10 åren förutom årlig justering och smörjning.
- Stor gräsmatta på baksidan med asfalterad gång fram till trapphusen. Gången utanför Mark trapphusen är dålig och är i behov av asfaltering. I samband med dessa arbeten görs dräneringen om och grunden isoleras.

Grundlägg-

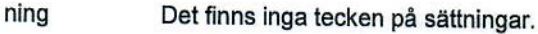

#### **Installationer**

TEKNISK RAPPORT | 2020-11-17

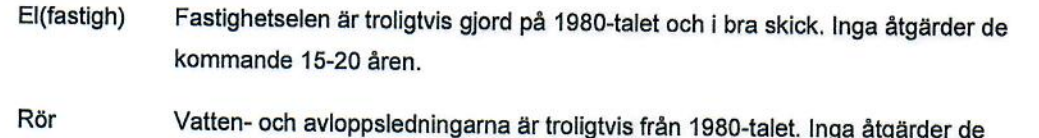

kommande 20 åren. Värmeledningar och radiatorer har normal en tekniks livslängd på 70-80 år. Inga åtgärder de kommande 25-30 åren. Termostaterna på radiatorerna byts om ca 15 år.

Ventilation Lägenheterna har självdrag med frånluftsdon i bad och mekaniska fläktar i köken.

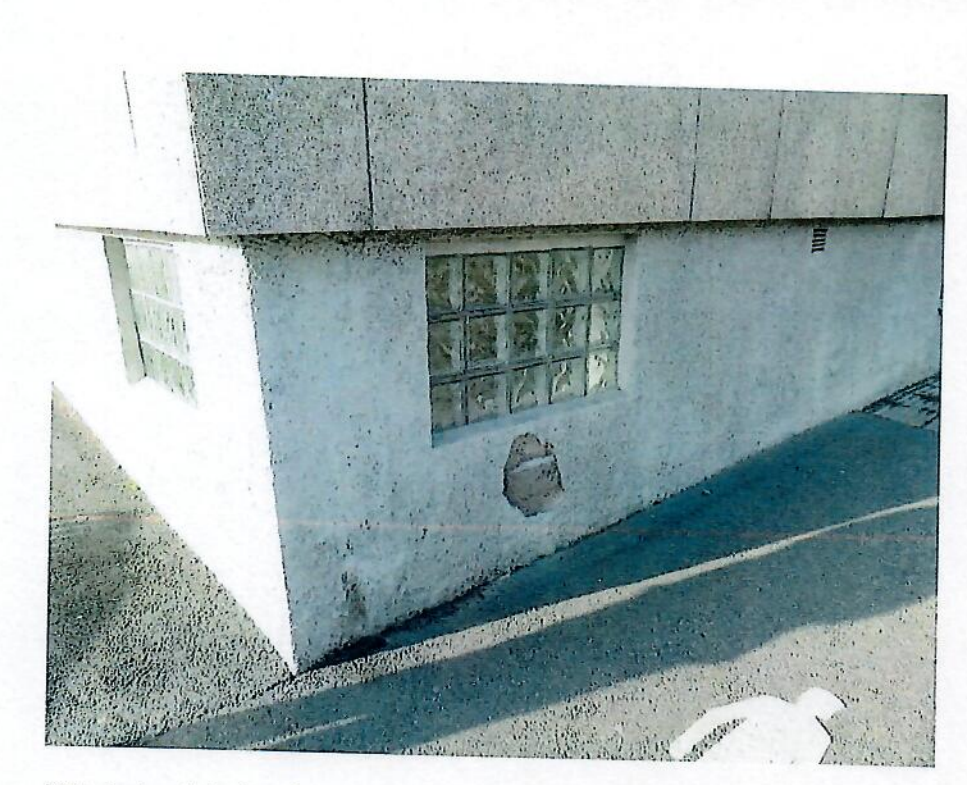

Putsskador utvändigt på sockel

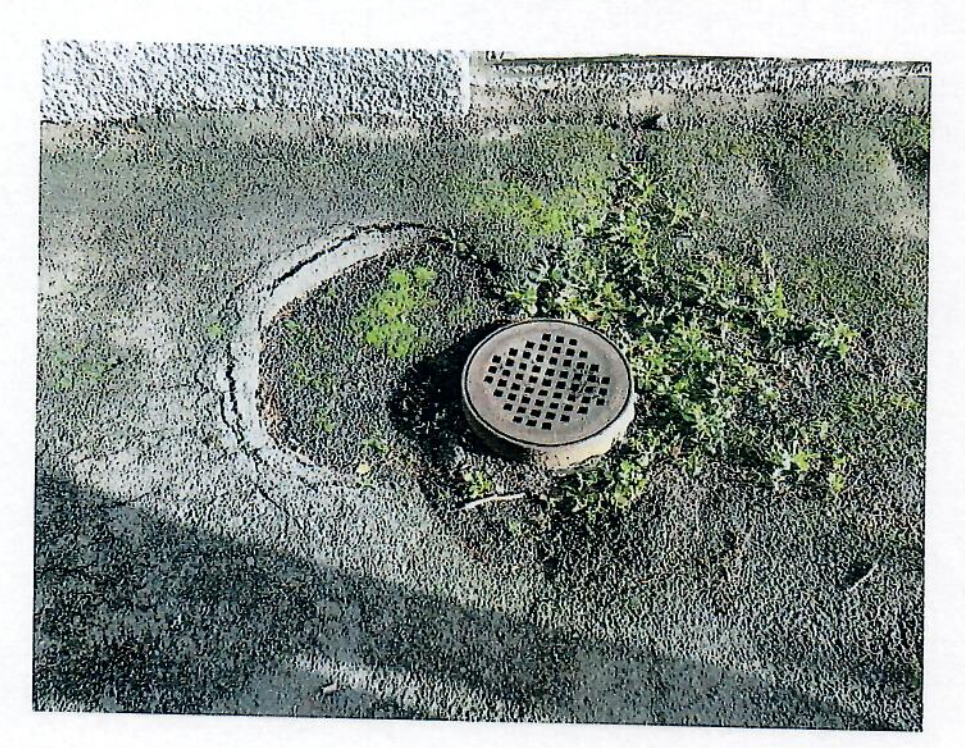

Skador i asfalten

TEKNISK RAPPORT | 2020-11-17

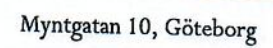

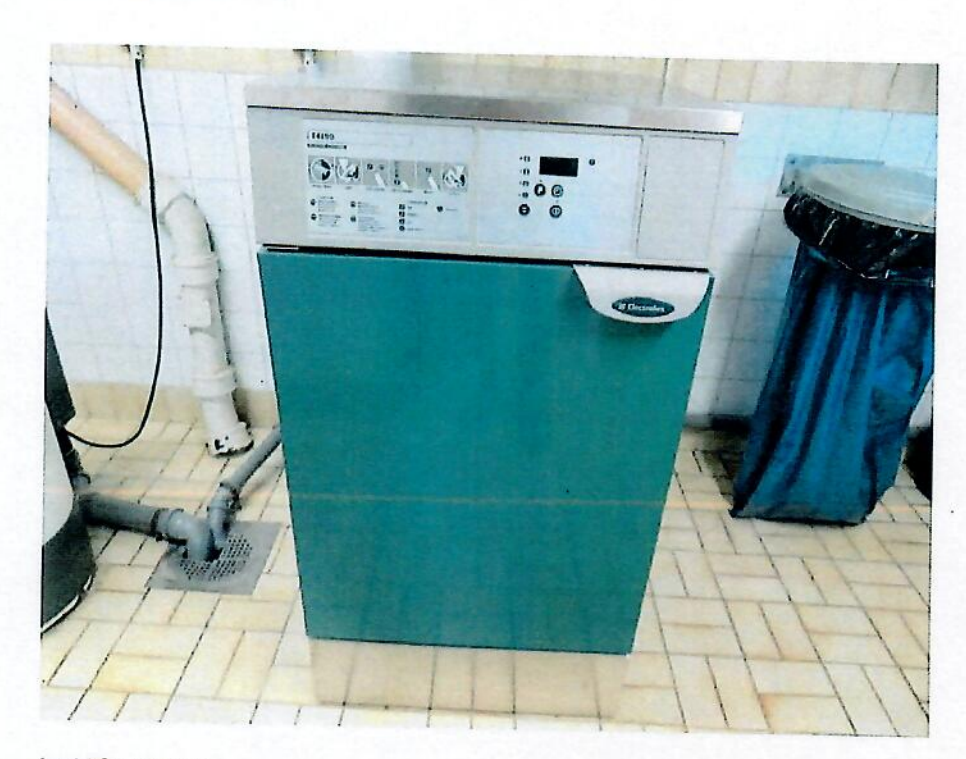

Luddlåda saknas

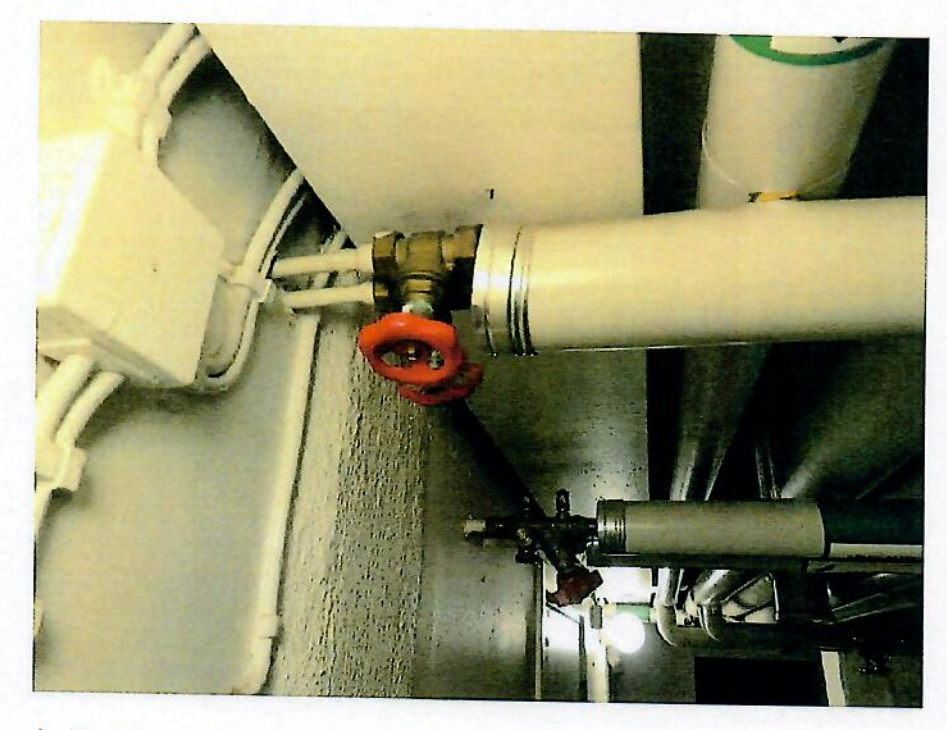

Avstängningsventiler i källaren saknar märkning

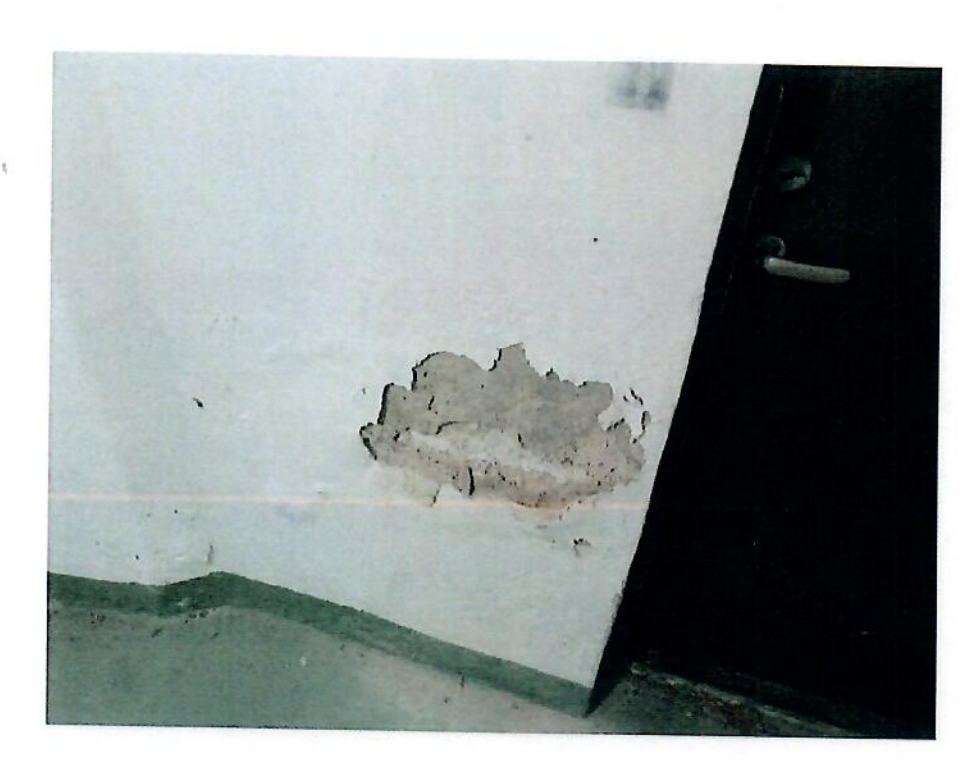

Putsskador i källaren

Myntgatan 10, Göteborg

# Åtgärdsförslag (ungefärliga kostnader inklusive moms)

#### Omgående-2 år tkr Målning plåtdetaljer på tak samt rengöring takpannorna  $1)$  $2)$ Isolera och dränera grunden samt åtgärda fuktskador i källaren. Åtgärda gångbanan framför trapphus entréer samt justera höjder på brunnar 3)  $4)$ Putslagning och målning sockel  $5)$ Installera luddlåda på avlopp från tvättmaskinen Diverse oförutsett, mindre reparationer och eventuella konsultkostnader  $6)$ Totalt omgående-2 år 670 3-5 år  $7)$ Diverse oförutsett, mindre reparationer Totalt 3-5 år 100 6-10 år 8) Diverse oförutsett, mindre reparationer Totalt 6-10 år 100

Göteborg 2020-11-17

Hem Breden

Huskonsulterna i Göteborg AB

TEKNISK RAPPORT | 2020-11-17

#### **INTYG AV EKONOMISK PLAN**

Undertecknad, som för det ändamål som avses i 3 kap 2 § bostadsrättslagen granskat den ekonomiska planen för

Bostadsrättsföreningen Forum 141 unä till Bostadsrättsföreningen Svetsen, org.nr. 769636-7163, får härmed avge följande intyg:

Intyget avser en ekonomisk plan.

Planen innehåller de upplysningar som är av betydelse för bedömandet av föreningens verksamhet.

De faktiska uppgifter som lämnats i planen är riktiga och stämmer överens med innehållet i tillgängliga handlingar och i övrigt med förhållanden som är kända. De i planen gjorda beräkningarna är vederhäftiga och planen framstår som hållbar. Enligt planen kommer det i föreningens hus att finnas minst tre lägenheter avsedda att upplåtas med bostadsrätt.

Platsbesök har genomförts den 28 maj 2021.

På grund av den företagna granskningen vilar planen, enligt min uppfattning, på tillförlitliga grunder.

Till grund för denna bedömning ligger att affären med fastigheten genomförs i enlighet med det pris, de kostnader samt övriga ekonomiska och faktiska förutsättningar och villkor som anges i planen.

Anskaffningskostnaden är den slutliga.

Bostadsmarknaden på orten bedöms överensstämma med i planen angiva bostadspriser.

Göteborg den 1 juni 2021

Anders Lenhoff Av Boverket förklarad behörig intygsgivare Omfattas av ansvarsförsäkring

## Handlingar som ligger till grund för bedömningen

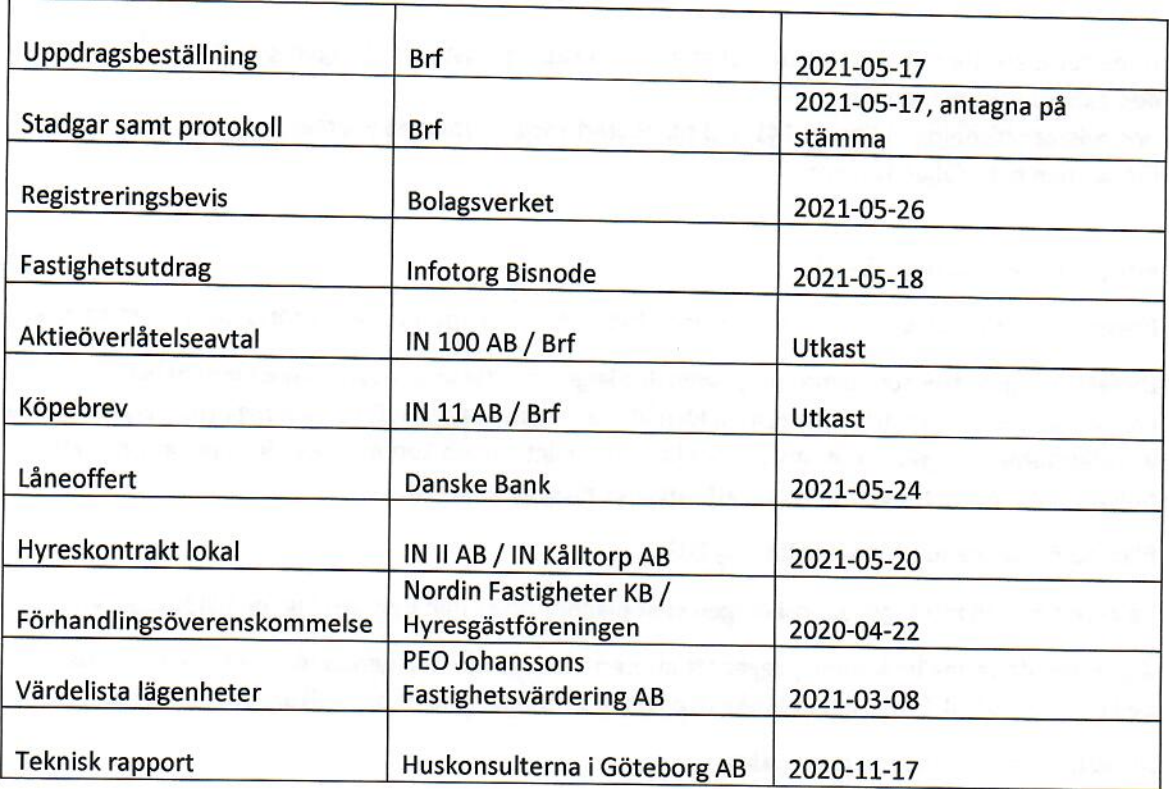

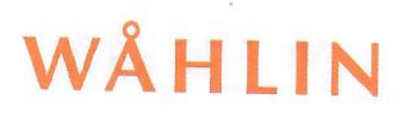

#### **INTYG AV EKONOMISK PLAN**

Undertecknad, som för det ändamål som avses i 3 kap 2 § bostadsrättslagen granskat den ekonomiska planen för

Bostadsrättsföreningen Forum 141 unä till Bostadsrättsföreningen Svetsen, org.nr. 769636-7163, får härmed avge följande intyg:

Intyget avser en ekonomisk plan.

Planen innehåller de upplysningar som är av betydelse för bedömandet av föreningens verksamhet.

De faktiska uppgifter som lämnats i planen är riktiga och stämmer överens med innehållet i tillgängliga handlingar och i övrigt med förhållanden som är kända. De i planen gjorda beräkningarna är vederhäftiga och planen framstår som hållbar. Enligt planen kommer det i föreningens hus att finnas minst tre lägenheter avsedda att upplåtas med bostadsrätt.

Platsbesök har inte bedömts tillföra något av betydelse då den andre intygsgivaren genomfört platsbesök med fotografering den 28 maj 2021.

På grund av den företagna granskningen vilar planen, enligt min uppfattning, på tillförlitliga grunder.

Till grund för denna bedömning ligger att affären med fastigheten genomförs i enlighet med det pris, de kostnader samt övriga ekonomiska och faktiska förutsättningar och villkor som anges i planen.

Anskaffningskostnaden är den slutliga.

Bostadsmarknaden på orten bedöms överensstämma med i planen angiva bostadspriser.

Göteborg den 1 juni 2021

**Björn Sahlin** Advokatfirman Wåhlin AB Av Boverket förklarad behörig intygsgivare Advokatverksamhet omfattas av ansvarsförsäkring

# WÅHLIN

is in

## Handlingar som ligger till grund för bedömningen

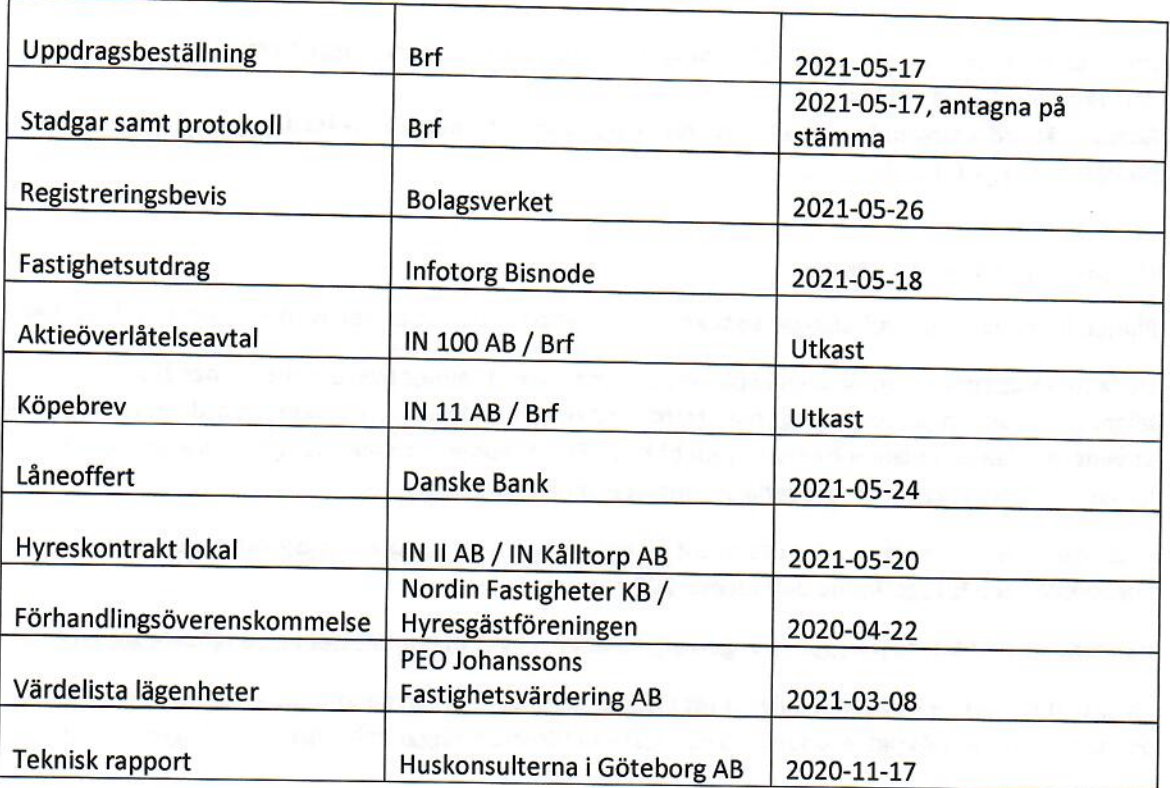

# Verifikat

Transaktion 09222115557447860530

#### Dokument

scan0015 Huvuddokument 26 sidor Startades 2021-06-01 15:54:24 CEST (+0200) av Håkan Olsson (HO) Färdigställt 2021-06-01 20:09:25 CEST (+0200)

#### Initierare

Håkan Olsson (HO) Rangifer AB

Personnummer 195103124839 hakan.olsson@fforum.se +46706205131

#### Signerande parter

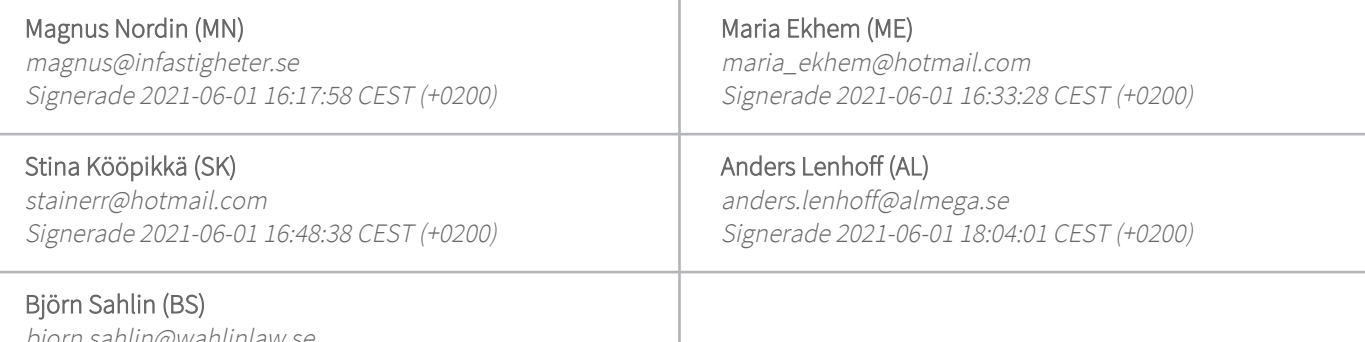

bjorn.sahlin@wahlinlaw.se Signerade 2021-06-01 20:09:25 CEST (+0200)

Detta verifikat är utfärdat av Scrive. Information i kursiv stil är säkert verifierad av Scrive. Se de dolda bilagorna för mer information/bevis om detta dokument. Använd en PDF-läsare som t ex Adobe Reader som kan visa dolda bilagor för att se bilagorna. Observera att om dokumentet skrivs ut kan inte integriteten i papperskopian bevisas enligt nedan och att en vanlig papperutskrift saknar innehållet i de dolda bilagorna. Den digitala signaturen (elektroniska förseglingen) säkerställer att integriteten av detta dokument, inklusive de dolda bilagorna, kan bevisas matematiskt och oberoende av Scrive. För er bekvämlighet tillhandahåller Scrive även en tjänst för att kontrollera dokumentets integritet automatiskt på: https://scrive.com/verify

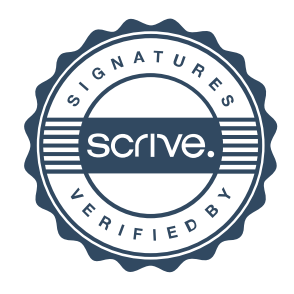